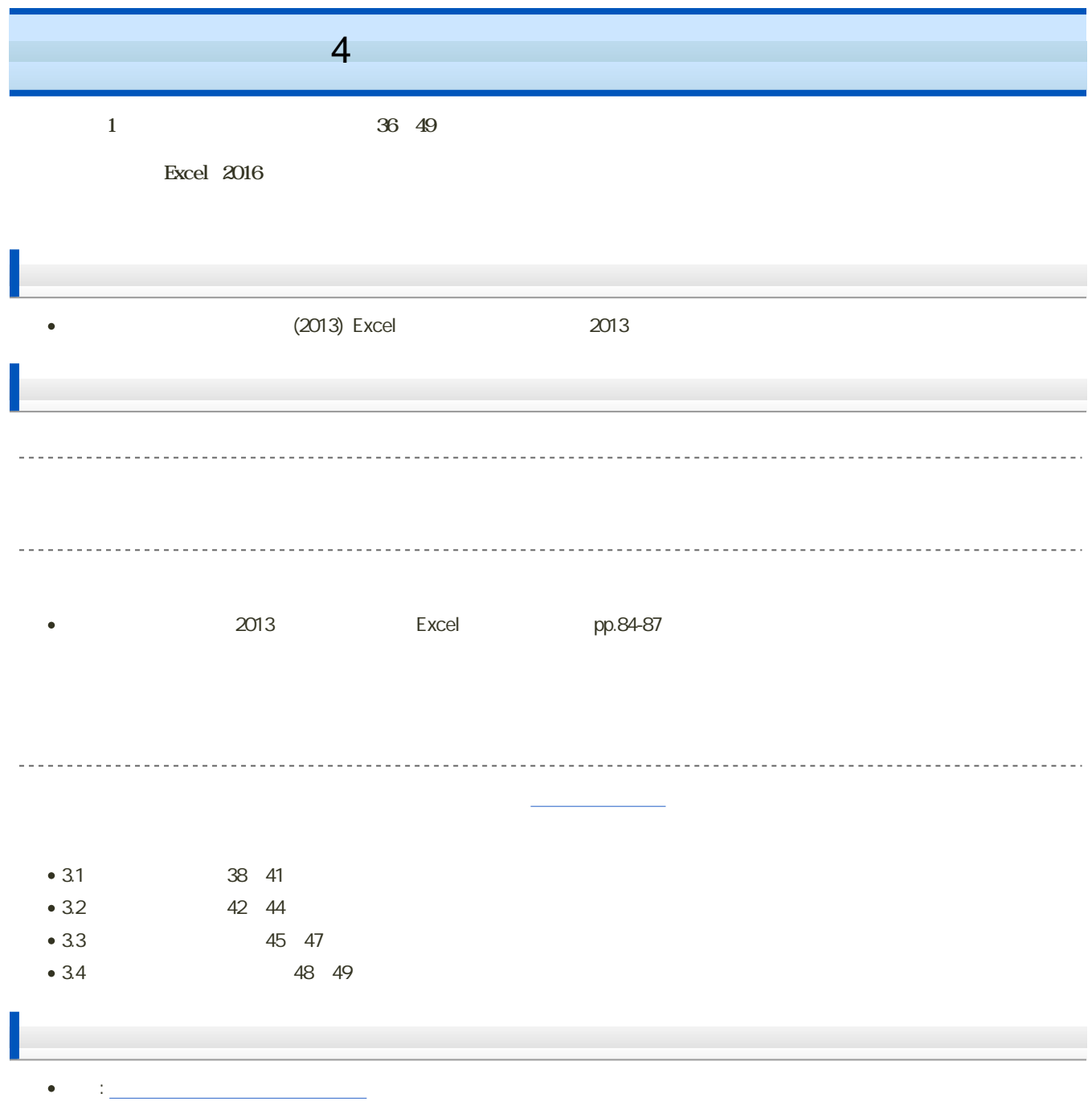

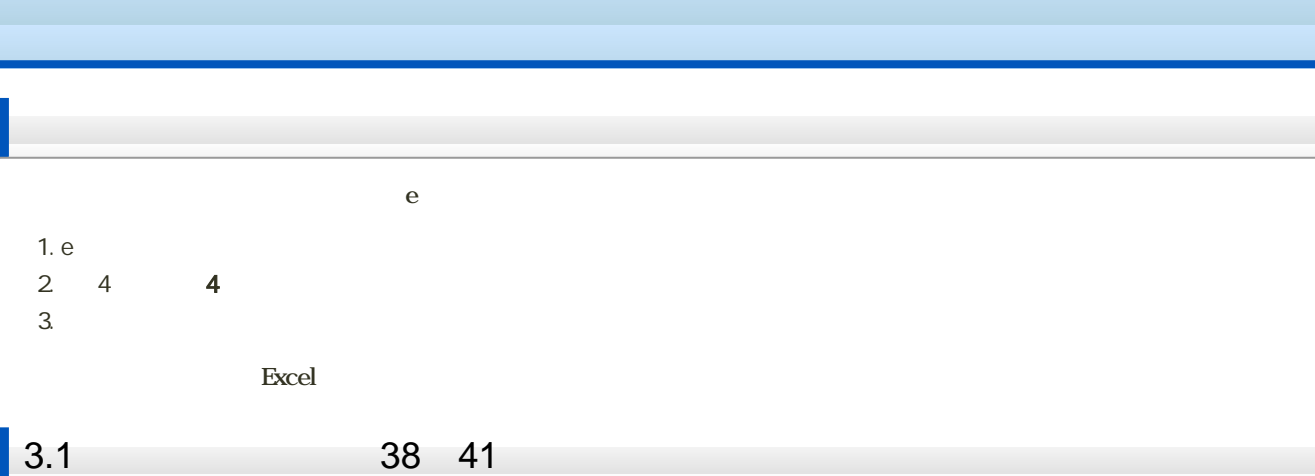

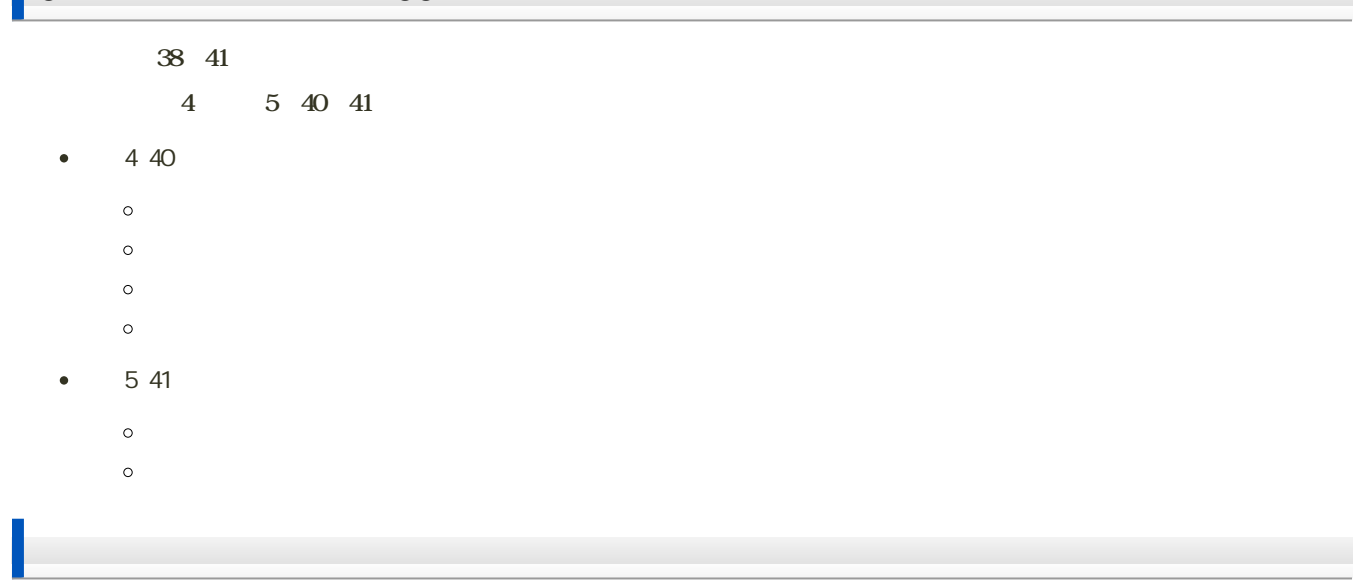

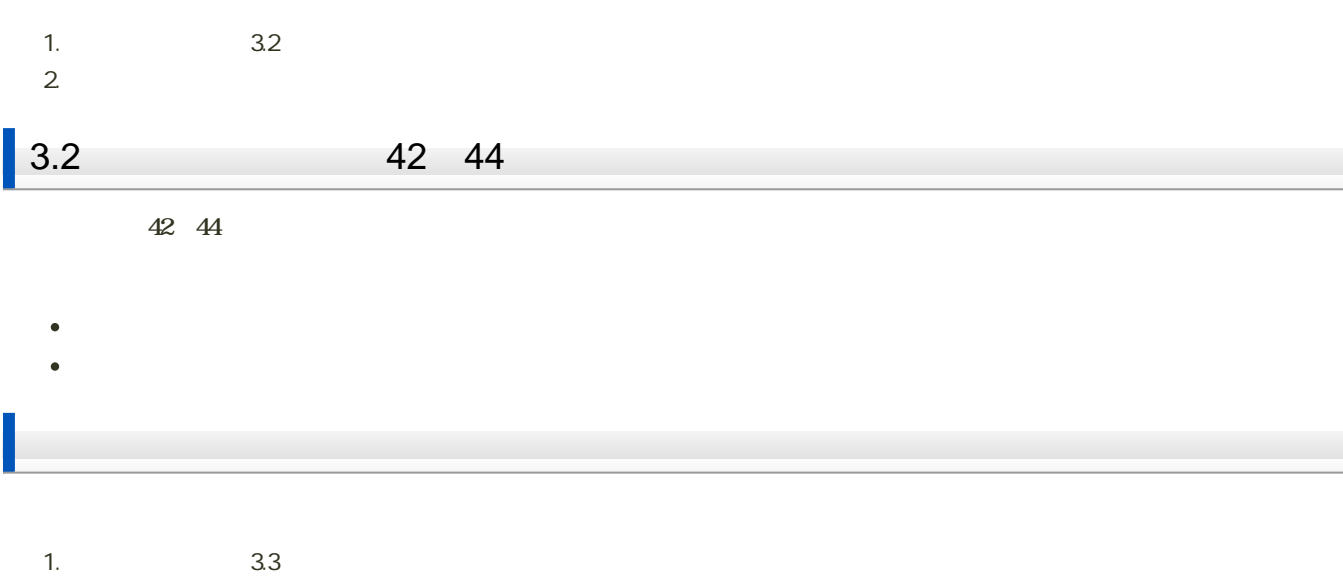

 $2 \angle$ 

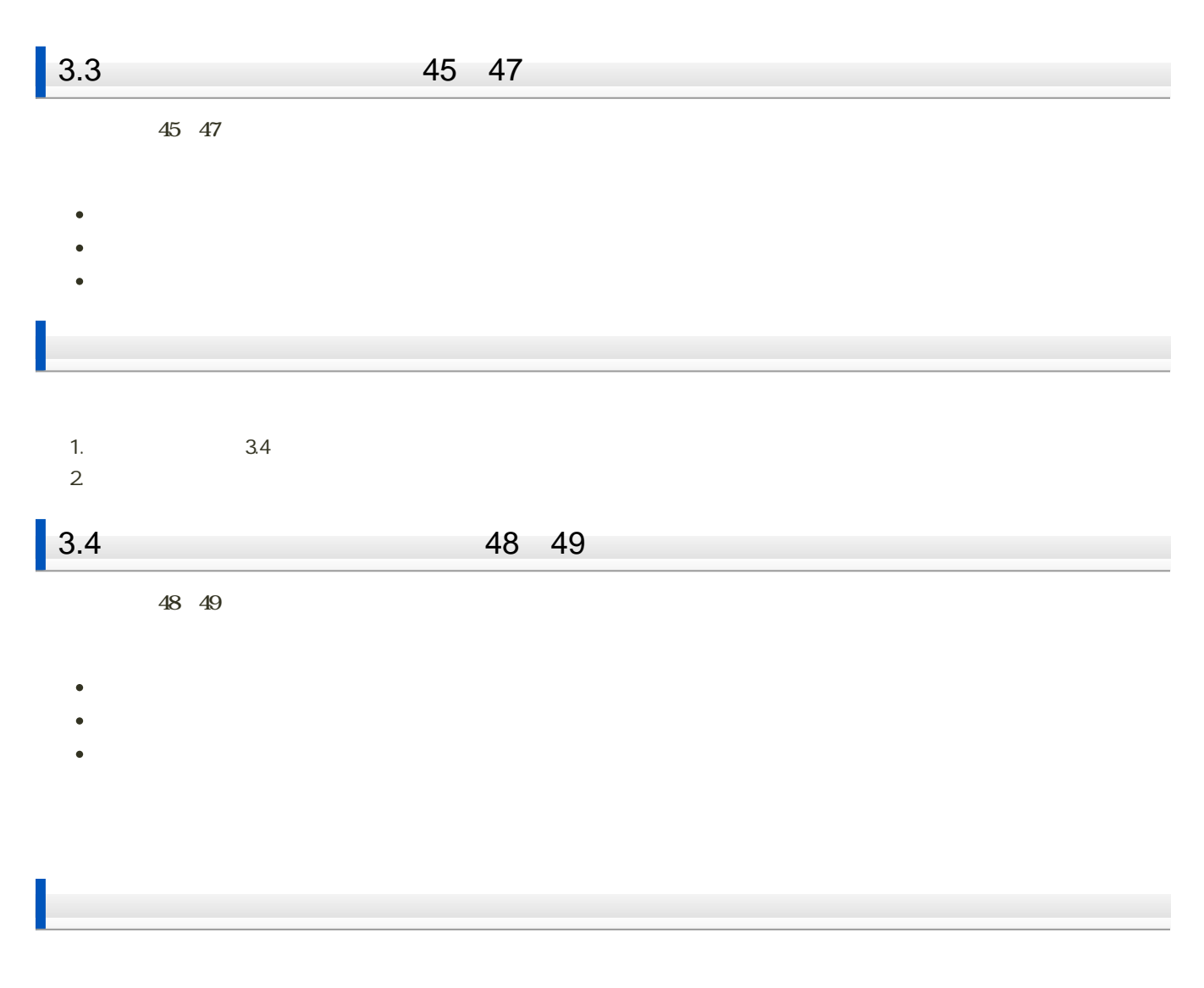

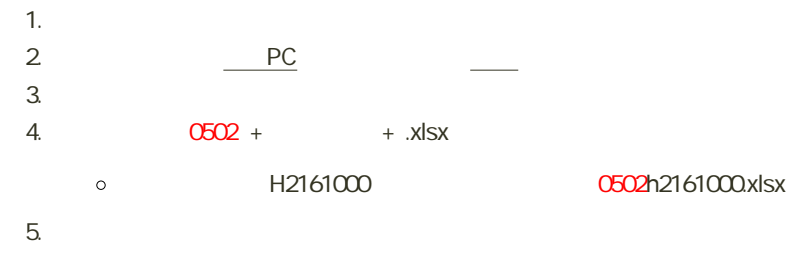

 $4$  :  $\vdots$   $\vdots$ 

## 108 109

- $\bullet$  3.1 3.1
- 
- 問題3.2(ワークシート「課題【3.2】」)
- 
- 
- 問題3.3(ワークシート「課題【3.3】」)
- 
- 
- 3.4 3.4
- 

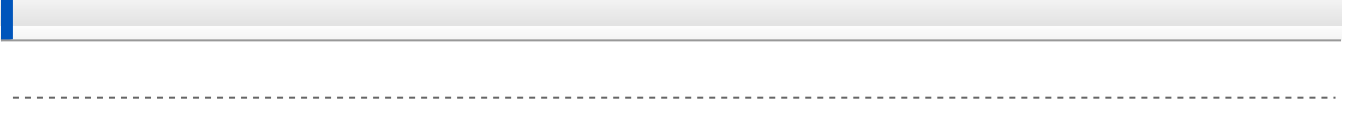

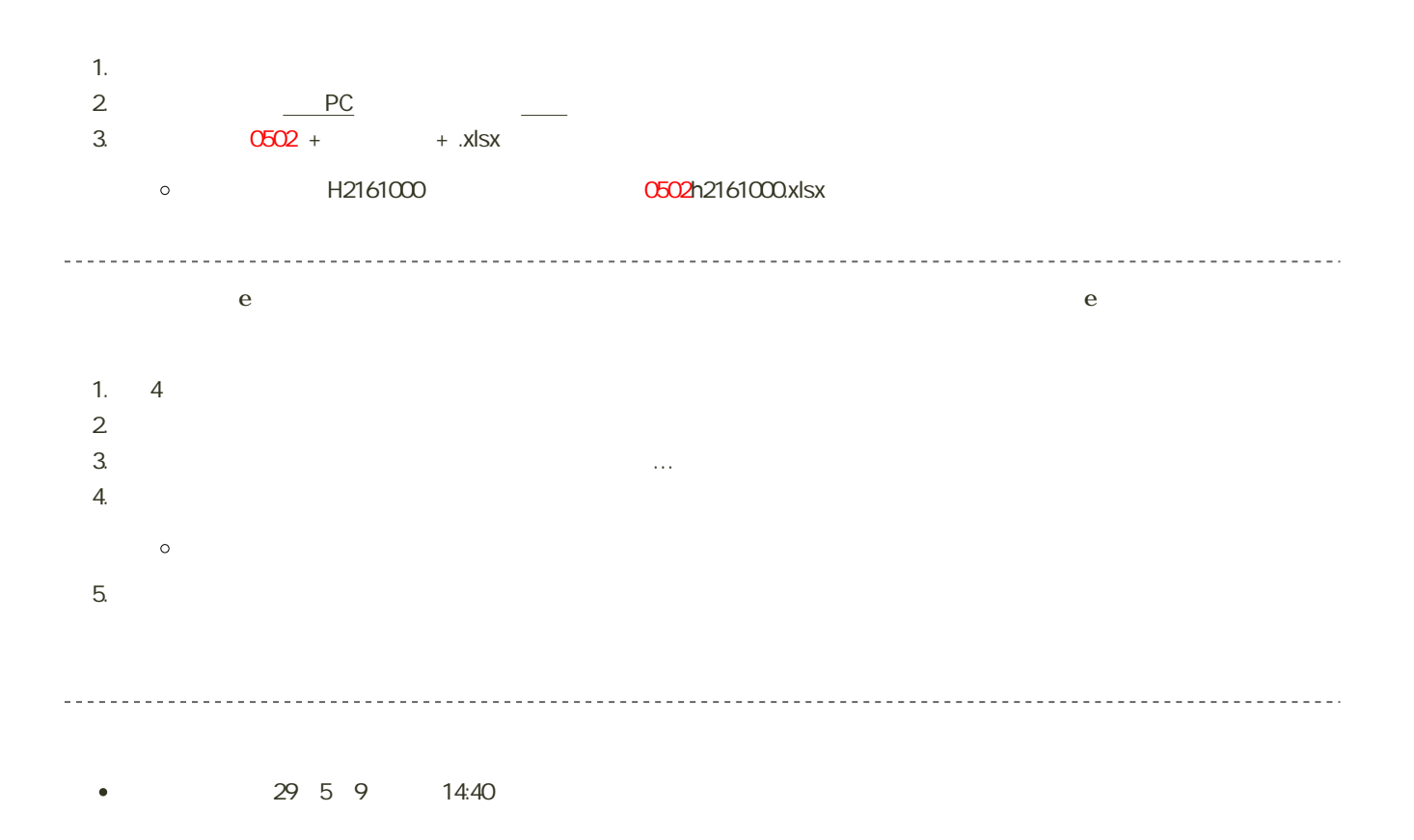